**Adobe Photoshop 2021 (Version 22.1.1) Keygen PC/Windows [Latest]**

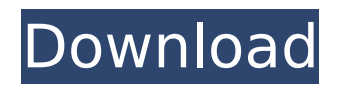

## **Adobe Photoshop 2021 (Version 22.1.1) Crack Activation Key Download [32|64bit] [March-2022]**

Most image-editing software packages include a photo editor, but those programs often require that you install additional programs to apply various effects. For example, you might need to install an effect that automatically crops or removes red eye from a portrait or adjust the white balance of an image. Photoshop comes preinstalled with image-editing tools, including advanced features. Adobe's most recent release of Photoshop was CS5, which can be used as either a stand-alone program or as part of the Adobe Creative Suite, which includes Photoshop, InDesign, Dreamweaver, Fireworks, and Adobe Muse. Photoshop CS5 is available for both Windows and Macintosh platforms. Keep in mind that, as a professional program, Photoshop can be expensive, so you'll need to consider your budget before deciding whether to purchase it. Try Adobe's online Store. Photoshop CS5 is a complex program, so follow the sections in this book to understand how to get around Photoshop's menus and help you get up and running with the basics. This book gives you a full overview of the program, including a detailed tour of Photoshop's menus, how to understand the Application bar, how to work with the Styles and Slices tools, how to use layers, how to edit grayscale images, how to operate the magic wand, and much more. As you become more skilled in Photoshop, you'll want to read up on other aspects of the program. To help you jump into the program, I list the books I recommend for your Photoshop library at the end of this chapter. Organizing Your Work When you're first using Photoshop, you have the most work to do by organizing your image into layers. In this section, I show you how to do that and how to use Photoshop's other features to make your work easier. Creating multiple layers and using Layer Masks In the following sections, I show you how to use different types of layers to create and edit your images. You can use layers to create a stack of content — parts of an image or a collection of images that can be used to make another image. Layers also enable you to create a kind of mask, which is a composite of several layers that can be used to hide or reveal areas of an image. An image is the term that refers to a single layer of an image, such as a layer of a color image or a grayscale image. A layer's boundaries can't

### **Adobe Photoshop 2021 (Version 22.1.1) Download (Latest)**

Website reviews of Photoshop Elements: Best Features and How To Use Photoshop The following information will cover every aspect you may need to know to use Photoshop Elements: Should I Buy Photoshop Elements? Before you buy Photoshop Elements (Elements) Photoshop Elements 8 (Elements): Good and Bad Photoshop Elements 9 (Elements 9): Good and Bad What are the versions of Elements? There are several versions of Photoshop Elements: Photoshop Elements 6 (Elements 6): Download Photoshop Elements 7 (Elements 7): Download Photoshop Elements 8 (Elements 8): Download Photoshop Elements 9 (Elements 9): Download What types of computer do I need to use Photoshop Elements? Photoshop Elements is designed to be used on Microsoft Windows computers. Older versions had a few features that were only available on Apple Macintosh computers. Windows requires a system of: 1-GHz processor or faster 512MB RAM or more Hard disk space: at least 64MB How can I make money with Photoshop Elements? If you download the full version of Photoshop Elements you can make money from your business by selling images, videos or other works that you create. How to open a file in Photoshop Elements 1. Click the File menu, and select Open to open the file. 2. Click the Open tab, and select the file. 3. Under the Save in drop-down list, select In Adobe Photoshop Elements. 4. If you have Adobe Photoshop Elements installed, click Browse in the lower right hand corner. 5. The Open dialog window will appear. 6. Select the location to save the file. 7. Click the Open button. If you want to open multiple files you will be able to do this using the Open Multiple Files menu option. Opening multiple files Open a file menu File > Open > Open Multiple Files. In the Select Files dialog box, select all the files that you want to open. Click Open. Using the Open dialog box On the menu bar, click File > Open > File Select Dialog (see image below). Click the Browse button. Select the first file, and click Open. Click on the Continue button to open a second

file. If you decide to close the 388ed7b0c7

## **Adobe Photoshop 2021 (Version 22.1.1) Crack + Full Version Download [Updated]**

[Factors predicting the possibility of mutational changes in gastrointestinal stromal tumors after imatinib therapy]. In primary gastrointestinal stromal tumors (GIST), the presence of somatic mutations of the KIT receptor tyrosine kinase gene is a major prognostic factor. In this study, we analyzed the factors predicting the possibility of the mutational changes of GIST after imatinib therapy. We performed direct sequencing of the tyrosine kinase region of the KIT gene, which detects mutations in c-kit exon 9, and compared the mutational changes of imatinib-resistant GIST with those of imatinib-sensitive GIST, in order to determine the reasons for imatinib resistance. Six of 56 imatinib-resistant GIST showed mutations of the KIT gene in exon 9. These mutations consisted of two single nucleotide substitutions (G622R, T654A) and four small deletions. The G622R mutation was found in advanced GIST and in one GIST that recurred after the treatment with imatinib. In contrast, the other mutations did not occur in imatinib-resistant GIST, but were detected in imatinibsensitive GIST. Imatinib-sensitive GIST with mutant KIT had a poorer clinical outcome than did GIST with wild-type KIT. A combination of imatinib and a second-generation tyrosine kinase inhibitor may overcome imatinib resistance caused by KIT mutations in GIST.Huelva's Mayor: Archbishop of Havana guilty of "hate speech" Huelva (Spain) The Archbishops of Havana are guilty of "hate speech", the Spanish capital's new mayor has said. Fernando Serrano, elected on a centre-right platform in December, said: "I want to comment on the statements made by Cardinal Jaime Ortega, Archbishop of Havana, on the subject of migrant tourism. It was a statement of hate speech. "Tourism, especially this one, is an important asset for Huelva and more importantly, for the people of Huelva," Mr Serrano told reporters. When the comments were reported by Spanish media, Cardinal Ortega apologised and criticised the "methods" of his critics.Comments Reblogged this on kazukiwak.tumblr.com and commented: Great shot! I love your choice of slow motion.

### **What's New In?**

Q: How to translate this simple rule to the English language?  $\gamma = x^n \cdot x^n$  i.e. The transformation rule that transforms  $x\$  to  $x\$  is  $x\$ n\$. A: So the rule for transforming  $x\$  to  $x\$  is  $$\underbrace{x^{n-1}}\ldots x^{n-1}$  and  $x^{n-1}$  and  $x^{n-1}$  and  $x^{n-1}$  and  $x^{n-1}$  and  $x^{n-1}$  and  $x^{n-1}$ thing as  $*x^n$  and so this is the same as saying  $sy = x^n$ n\$. 1. Field of the Invention The present invention relates to an information processing apparatus, an information processing method, and a computer-readable storage medium in which a program is stored. 2. Description of the Related Art Information processing apparatuses, such as smartphone, are currently widely used. Typical uses of the information processing apparatuses include, for example, browsing of web content, viewing of images and videos in video distribution and image distribution, management of information, and communication with other devices. For example, when an information processing apparatus establishes a network connection with another information processing apparatus, and then displays documents stored in the other information processing apparatus on a display area of the information processing apparatus, the displayed documents are usually received via an Internet link. More specifically, a request is first sent from the information processing apparatus to a server apparatus that provides the other information processing apparatus. When the server apparatus identifies that the request is from the information processing apparatus, the server apparatus sends a response to the information processing apparatus. The information processing apparatus then receives the response, decodes the response, and displays the documents on the display area. When the documents are received from the server apparatus, the information processing apparatus updates document data stored in the information processing apparatus in accordance with the documents received. The updating is usually performed on a per-page basis. For example, when each of the documents includes a plurality of pages, the updating is performed on a per-page basis when updating the documents. In this case, in addition to updating the documents on the display area, the

updating is performed on the document data in order to store the documents in the information processing apparatus. The information processing apparatus receives the documents, and stores the documents in the information processing apparatus. The stored documents are most likely to be reviewed when a user who is viewing a page currently being displayed on

# **System Requirements For Adobe Photoshop 2021 (Version 22.1.1):**

PC Intel i5-6600 or equivalent NVIDIA GTX 960 or equivalent 10 GB of free hard drive space 4 GB of RAM Mac Intel i5-4690 or equivalent NVIDIA GTX 970 or equivalent Linux SteamOS Steam hardware requirements

<https://uwaterloo.ca/catalyst/system/files/webform/photoshop-2021-version-2201.pdf> <https://beautyprosnearme.com/adobe-photoshop-cc-2015-version-17-key-generator/> [https://agedandchildren.org/wp](https://agedandchildren.org/wp-content/uploads/2022/07/Photoshop_2020_Product_Key_Free_Download.pdf)[content/uploads/2022/07/Photoshop\\_2020\\_Product\\_Key\\_Free\\_Download.pdf](https://agedandchildren.org/wp-content/uploads/2022/07/Photoshop_2020_Product_Key_Free_Download.pdf) [http://www.healistico.com/adobe-photoshop-2022-version-23-2-free-license-key-download](http://www.healistico.com/adobe-photoshop-2022-version-23-2-free-license-key-download-updated-2022/)[updated-2022/](http://www.healistico.com/adobe-photoshop-2022-version-23-2-free-license-key-download-updated-2022/) <http://www.sartorishotel.it/?p=41817> [https://kurditi.com/upload/files/2022/07/t6ZY1HBIRzWhCop1xLuh\\_05\\_abe4f54e65091d0fd1b63d8356](https://kurditi.com/upload/files/2022/07/t6ZY1HBIRzWhCop1xLuh_05_abe4f54e65091d0fd1b63d8356a4d8ed_file.pdf) [a4d8ed\\_file.pdf](https://kurditi.com/upload/files/2022/07/t6ZY1HBIRzWhCop1xLuh_05_abe4f54e65091d0fd1b63d8356a4d8ed_file.pdf) [https://omidsoltani.ir/247185/photoshop-2022-crack-file-only-with-serial-key-download-mac-win](https://omidsoltani.ir/247185/photoshop-2022-crack-file-only-with-serial-key-download-mac-win-latest.html)[latest.html](https://omidsoltani.ir/247185/photoshop-2022-crack-file-only-with-serial-key-download-mac-win-latest.html) [https://besthealthsolution.online/photoshop-2021-version-22-3-1-keygen-generator-download](https://besthealthsolution.online/photoshop-2021-version-22-3-1-keygen-generator-download-april-2022/)[april-2022/](https://besthealthsolution.online/photoshop-2021-version-22-3-1-keygen-generator-download-april-2022/) [https://www.portalvivienda.cl/wp-content/uploads/2022/07/Adobe\\_Photoshop\\_CC\\_2014\\_Crack\\_With\\_S](https://www.portalvivienda.cl/wp-content/uploads/2022/07/Adobe_Photoshop_CC_2014_Crack_With_Serial_Number___Download_Latest_2022.pdf) erial Number Download Latest 2022.pdf <https://xn--80aagyardii6h.xn--p1ai/wp-content/uploads/2022/07/nedxylo.pdf> [http://www.studiofratini.com/adobe-photoshop-2021-version-22-0-0-crack-patch-full-version-free](http://www.studiofratini.com/adobe-photoshop-2021-version-22-0-0-crack-patch-full-version-free-april-2022/)[april-2022/](http://www.studiofratini.com/adobe-photoshop-2021-version-22-0-0-crack-patch-full-version-free-april-2022/) [https://subsidiosdelgobierno.site/photoshop-cc-2019-version-20-nulled-torrent-activation-code-free](https://subsidiosdelgobierno.site/photoshop-cc-2019-version-20-nulled-torrent-activation-code-free-download-2022/)[download-2022/](https://subsidiosdelgobierno.site/photoshop-cc-2019-version-20-nulled-torrent-activation-code-free-download-2022/) <https://myperfecttutors.com/adobe-photoshop-cc-2019-license-key-free-latest-2022/> <http://fixforpc.ru/adobe-photoshop-2021-version-22-4-1-crack-serial-number-free/> <https://trello.com/c/JB4He8df/93-adobe-photoshop-cc-crack-patch-license-key-full> <https://aboutdance.com.ua/advert/photoshop-2021-version-22-4-1-serial-key-for-pc-updated-2022/> <http://marrakechtourdrivers.com/advert/photoshop-2021-version-22-1-0-universal-keygen-latest/> [https://www.chimfab.com/photoshop-2020-version-21-keygen-exe-license-keygen-download-win](https://www.chimfab.com/photoshop-2020-version-21-keygen-exe-license-keygen-download-win-mac-2/)[mac-2/](https://www.chimfab.com/photoshop-2020-version-21-keygen-exe-license-keygen-download-win-mac-2/) <http://spacebott.com/?p=5117> [http://thetruckerbook.com/2022/07/05/adobe-photoshop-2022-product-key-activation-code-with](http://thetruckerbook.com/2022/07/05/adobe-photoshop-2022-product-key-activation-code-with-keygen-free-download-for-pc-2/)[keygen-free-download-for-pc-2/](http://thetruckerbook.com/2022/07/05/adobe-photoshop-2022-product-key-activation-code-with-keygen-free-download-for-pc-2/) [https://www.sdssocial.world/upload/files/2022/07/ENKWEgdYqNscn8FLkM2I\\_05\\_505b2f88d72792926](https://www.sdssocial.world/upload/files/2022/07/ENKWEgdYqNscn8FLkM2I_05_505b2f88d72792926b64400e3a184444_file.pdf) [b64400e3a184444\\_file.pdf](https://www.sdssocial.world/upload/files/2022/07/ENKWEgdYqNscn8FLkM2I_05_505b2f88d72792926b64400e3a184444_file.pdf) [https://biodashofficial.com/adobe-photoshop-2021-version-22-5-crack-exe-file-download-mac-win](https://biodashofficial.com/adobe-photoshop-2021-version-22-5-crack-exe-file-download-mac-win-latest/)[latest/](https://biodashofficial.com/adobe-photoshop-2021-version-22-5-crack-exe-file-download-mac-win-latest/) <https://petronilleremaury.com/photoshop-2021-version-22-4-2-crack-keygen-free-download-for-pc/> [https://recreovirales.com/adobe-photoshop-cc-2015-version-17-keygen-crack-serial-key-keygen-for](https://recreovirales.com/adobe-photoshop-cc-2015-version-17-keygen-crack-serial-key-keygen-for-windows-latest/)[windows-latest/](https://recreovirales.com/adobe-photoshop-cc-2015-version-17-keygen-crack-serial-key-keygen-for-windows-latest/) <https://walter-c-uhler.com/photoshop-2021-version-22-0-0-hacked-free-download-pc-windows/> <http://peoplecc.co/?p=26167> [https://everyonezone.com/upload/files/2022/07/y4PgPzRRe6rcOMJ31x7x\\_05\\_abe4f54e65091d0fd1b6](https://everyonezone.com/upload/files/2022/07/y4PgPzRRe6rcOMJ31x7x_05_abe4f54e65091d0fd1b63d8356a4d8ed_file.pdf) [3d8356a4d8ed\\_file.pdf](https://everyonezone.com/upload/files/2022/07/y4PgPzRRe6rcOMJ31x7x_05_abe4f54e65091d0fd1b63d8356a4d8ed_file.pdf) <https://cashonhomedelivery.com/health-care/photoshop-cs5-with-license-key-2022/> <https://solaceforwomen.com/adobe-photoshop-cc-2019-with-full-keygen-download-x64/> [http://www.flexcompany.com.br/flexbook/upload/files/2022/07/8HwPoBEp17vUPwZvM5Og\\_05\\_505b2](http://www.flexcompany.com.br/flexbook/upload/files/2022/07/8HwPoBEp17vUPwZvM5Og_05_505b2f88d72792926b64400e3a184444_file.pdf) [f88d72792926b64400e3a184444\\_file.pdf](http://www.flexcompany.com.br/flexbook/upload/files/2022/07/8HwPoBEp17vUPwZvM5Og_05_505b2f88d72792926b64400e3a184444_file.pdf)